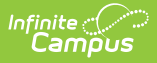

### **School Enrollment Template (New Mexico)**

Last Modified on 10/21/2024 8:21 am CDT

Tool Search: School\_Enroll

The School Enrollment Template reports the student enrollment and withdrawal transactions at each school within each district across the school year.

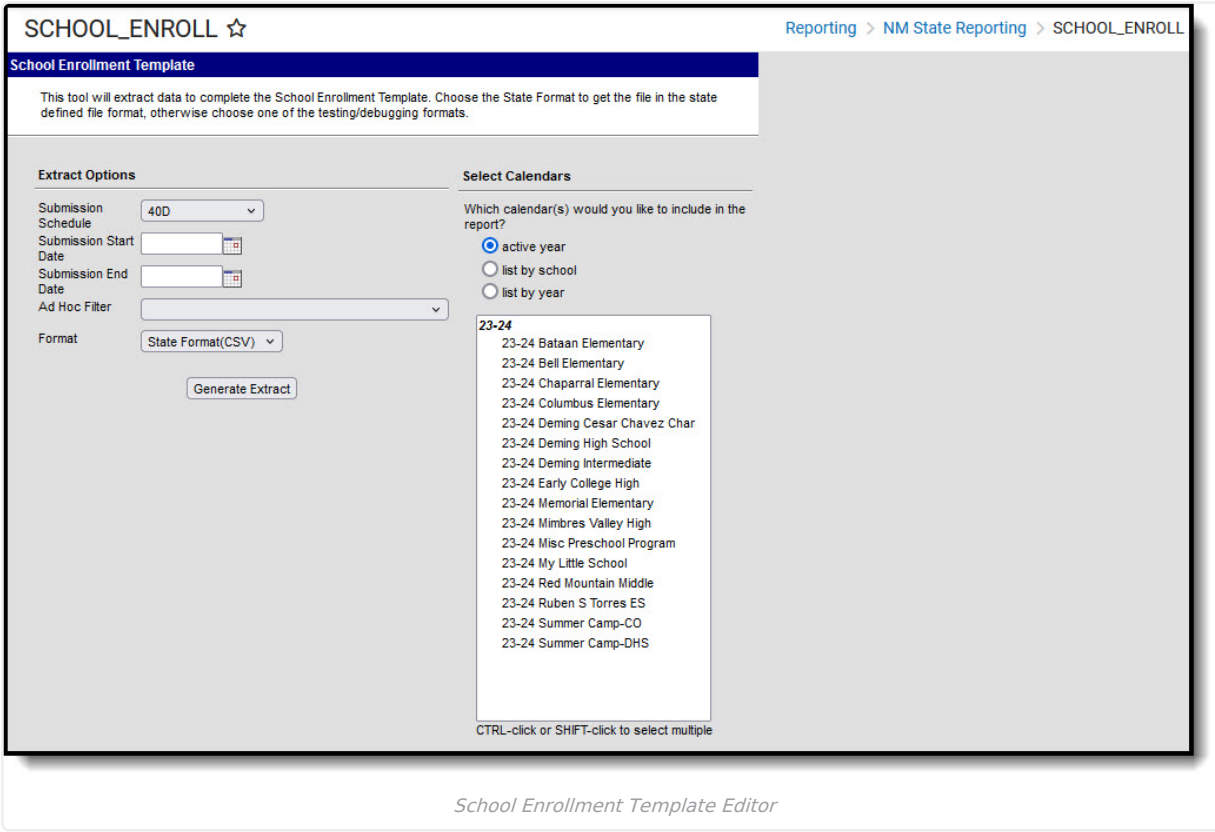

# **Report Logic**

#### **Submission Schedule: 40D, 80D, 120D, EOY, and Summer**

Reports one record for every student enrollment and withdrawal in the calendar/s selected between school year start and the standardized reporting date of the submission schedule selected including students marked as No Show. However, if the No Show student is in a calendar marked State Exclude or in a state grade level State Exclude, a record may not report.

Should student data be captured on an enrollment change during the school year, Infinite Campus recommends ending the enrollment and creating a new enrollment in the same calendar on the next date to retain historic data. In order for these kinds of changes to NOT report in the School Enrollment Template, a **Start Status** and **End Status** code called NSR (Not State Reported) is available. Used as intended, the student's true enrollment Start Date record reports and when occurring during the reporting range, only the student's true enrollment exit reports. Should an NSR status be used without the correlating same-calendar enrollment, unexpected records may report.

#### **Submission Schedule: Open Year Round**

The Open Year Round Submission Schedule was added prior to the state removing the School Enrollment

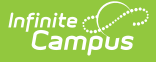

Template from the Open Yr Round submission. This option is still available for district use; however, the School Enrollment Template should not be selected for state submission at Open Year Round reporting.

- One record reports per active enrollment on the snapshot date selected including students marked as No Show.
- If the Enrollment end date is the same as the Snapshot Date selected on the report editor, a record reports.
- If Enrollment Start Date is before or the same as the Snapshot date, a record reports.

# **Report Editor**

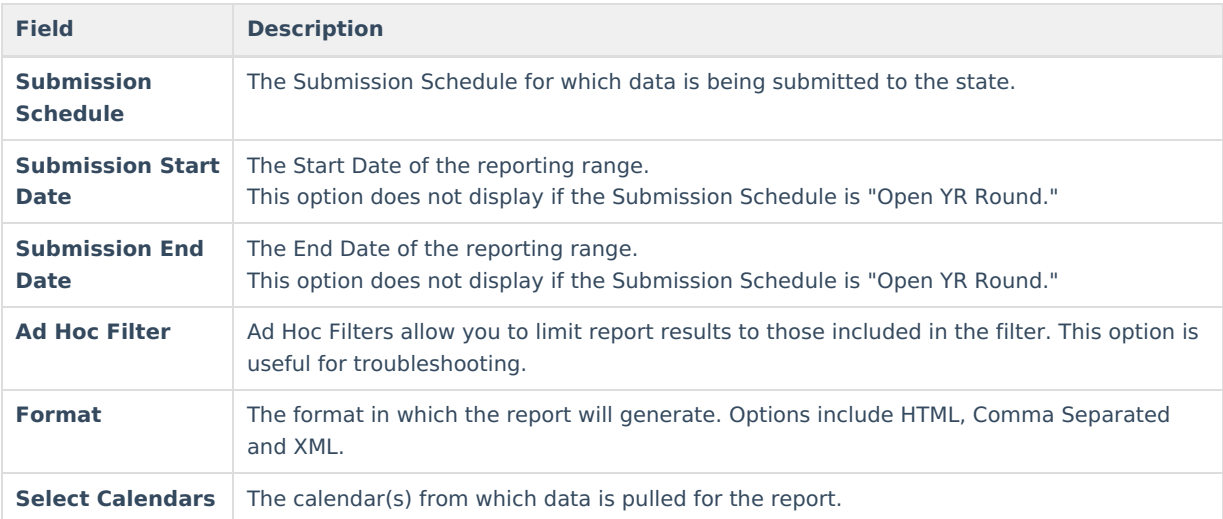

### **Report Example**

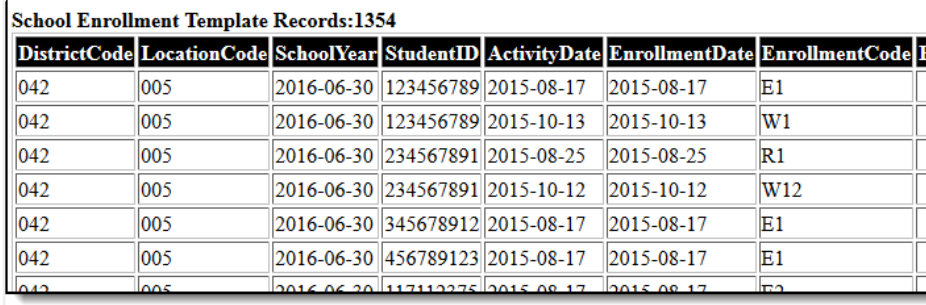

School Enrollment Template Example

# **Report Layout**

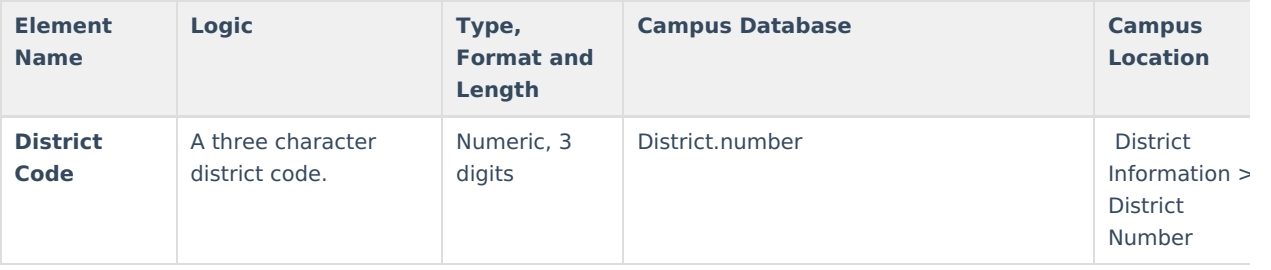

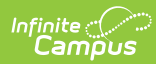

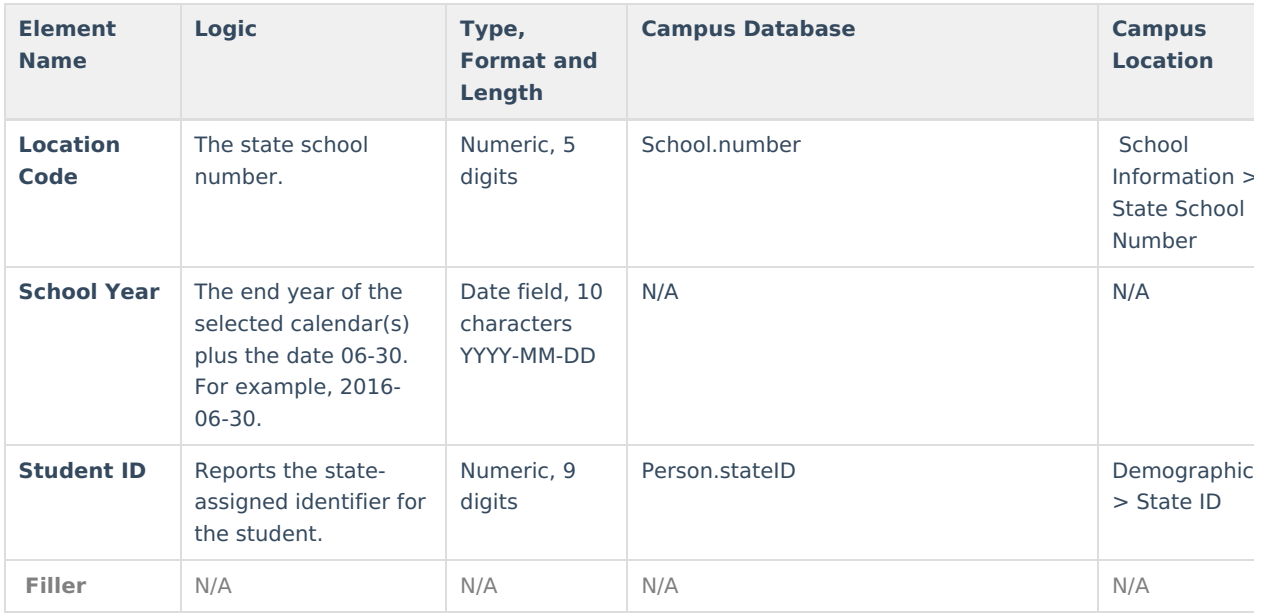

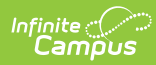

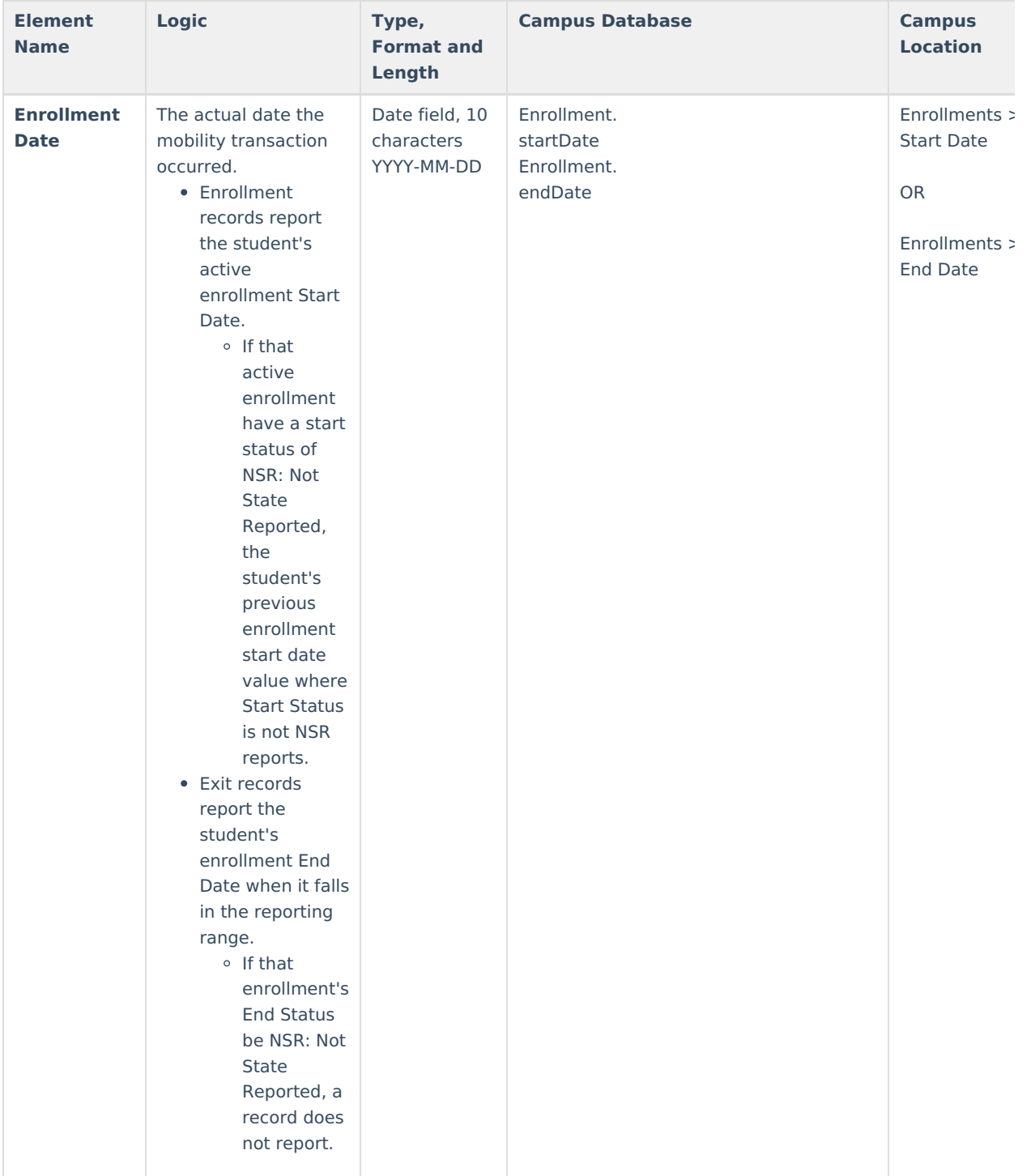

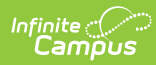

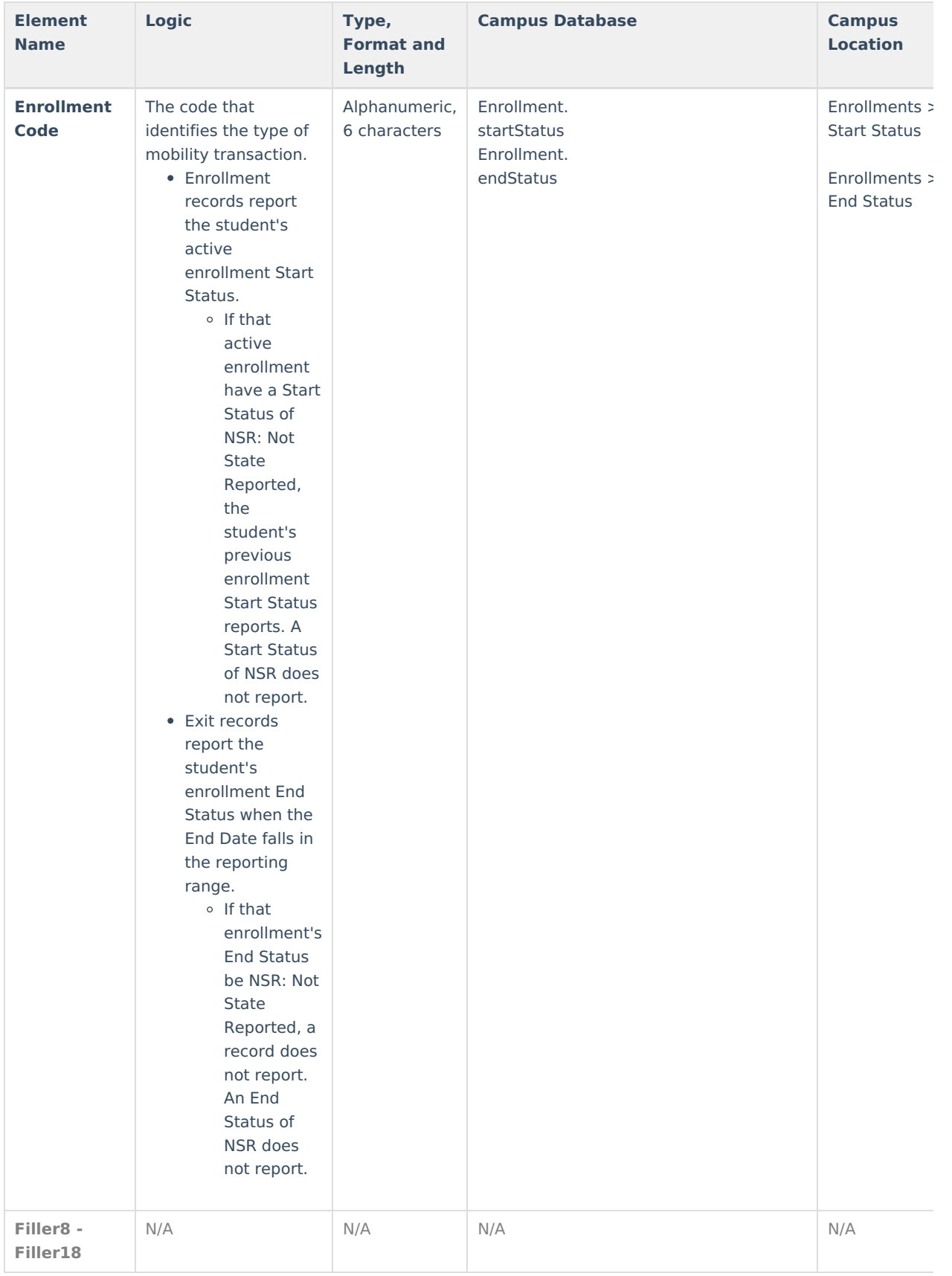

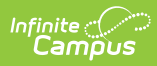

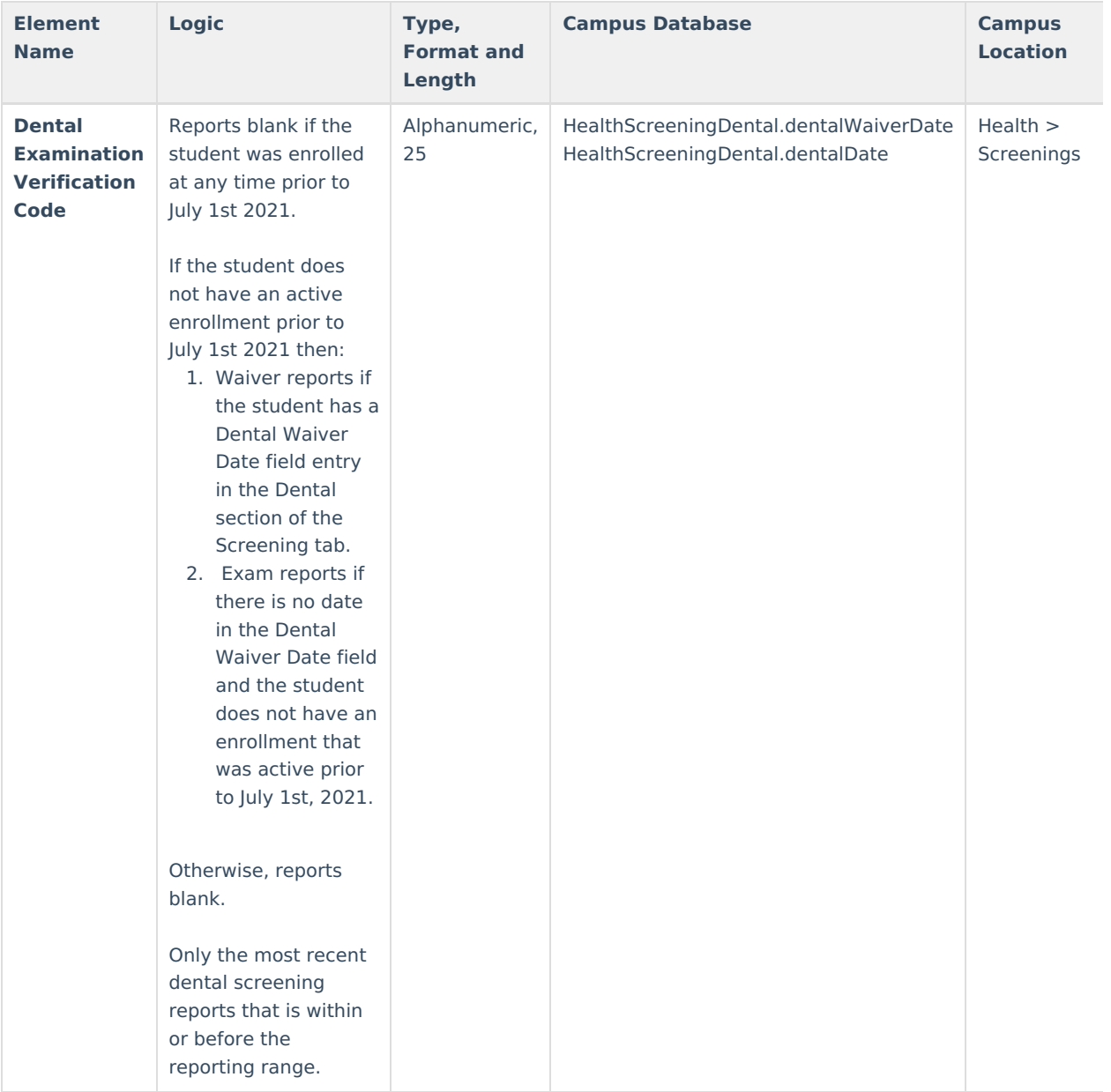